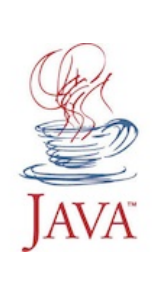

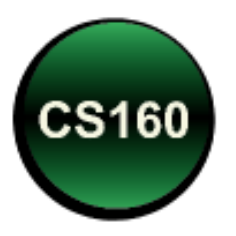

# Peer Instruction #2: Flow of Control

CS 160, Fall Semester 2013 1

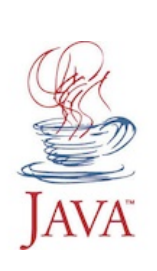

### What is the value of canVote after execution of the following code?

- boolean canVote; int age  $= 17$ ; if (age >= 18) canVote = true; System.out.println(canVote);
	- A. true
	- B. false
	- C. Indeterminate
	- D. Will not compile!

**If Statement** 

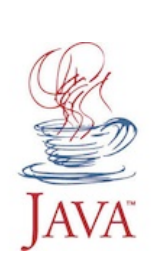

## What is the value of salary and taxes after execution of the following code?

double salary  $=$  50000.0;

- double taxes = 0.0;
- if (salary > 15000.0)

```
taxes = salary * 0.30;
```
else

```
taxes = salary * 0.20;
```

```
 salary -= 15000.00;
```
- A. 50000.0, 10000.0
- B. 50000.0, 15000.0
- C. 35000.0, 10000.0
- D. 35000.0, 15000.0
- E. None of the above!

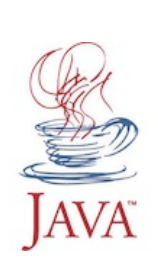

#### What is the value of char1 after execution of the following code?

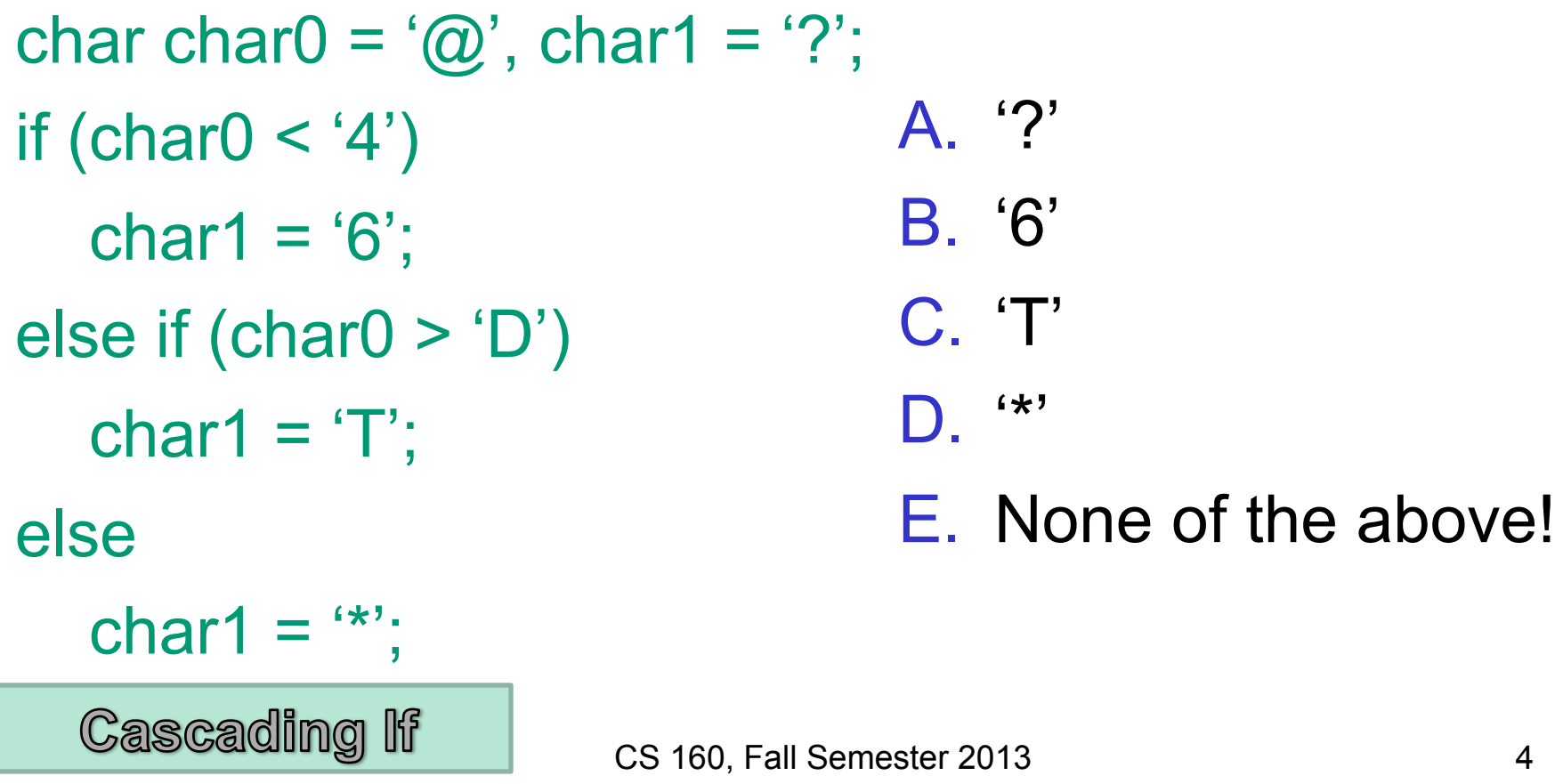

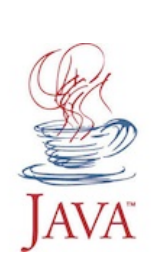

### What is the value of percent after execution of the following code?

- double percent  $= 0.12$ ;
- if (percent  $< 0.10$ )
	- if (percent  $< 0.15$ )
		- percent  $*= 2.0;$
- else
	- percent  $*=3.0;$
- A. 0.12
- B. 0.24
- C. 0.36
- D. 0.48
- E. None of the above!

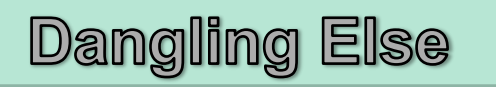

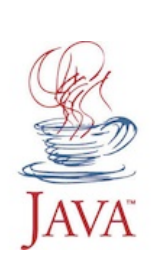

#### Which is the value of ordered after execution of the following code?

$$
int i = 12, j = 14, k = 16;
$$

boolean ordered;

$$
if (i <= j <= k)
$$

ordered = true;

else

ordered = false;

- A. true
- B. false
- C. Indeterminate
- D. Will not compile!
- E. Will not execute!

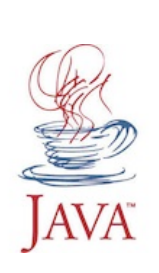

# Which boolean values are printed by the following code?

boolean b0=true;

- boolean b1=false;
- System.out.println(!b0);
- System.out.println(b0&&b1);
- System.out.println(b0||b1);
- System.out.println(!(b0||b1)^!b1));
- A. true,false,true,true
- B. false,false,true,false
- C. false,false,true,true
- D. true, false, true, false
- E. None of the above!

Boolean Values

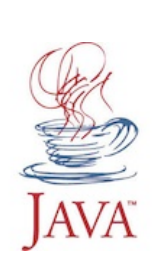

}

## What is the value of char0 after the following switch statement?

char char $0 = '#$ ;

```
switch (char0) { 
    case '%': char0++; 
   case \frac{4}{1}: char0++;
    case '$': char0++; break; 
    default: char0++; 
                                        A. '#' 
                                        B. '$' 
                                        \bigcap_{i=1}^{n} '0/'
```

$$
\begin{array}{c}\n\bullet \\
\bullet \\
\bullet \\
\bullet\n\end{array}
$$

D. '&'

E. None of the above.